# [DIAGNOSTIC TOOL TRAINING](http://manualplace.com/product/volvo-trucks-diagnostic-tool-training-vcads-pro-training/) VCADS Pro

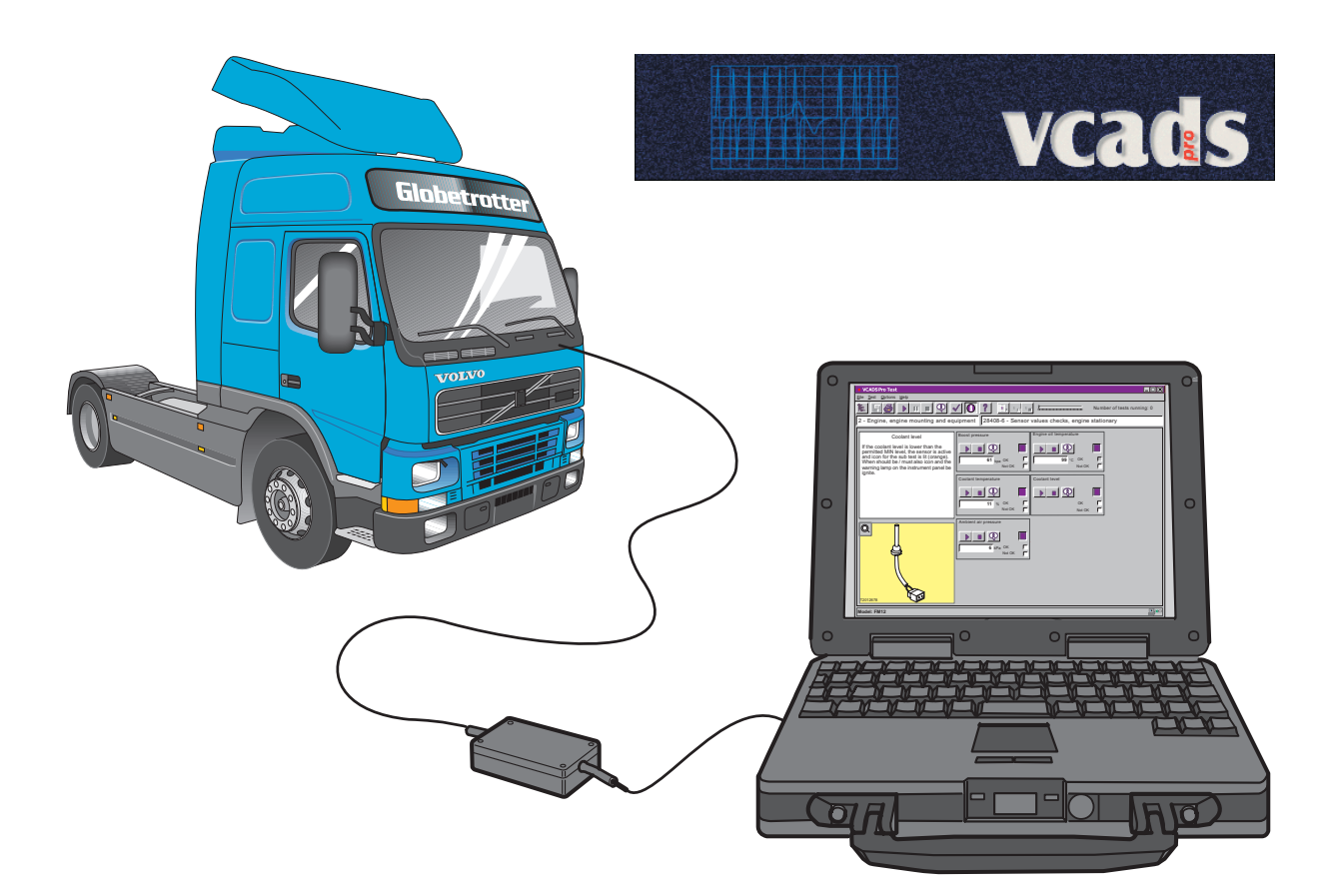

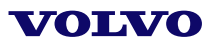

# Foreword

### General aspects of the Diagnostic training material

The main objective of this training material is to help workshops around the world to offer their customers efficient service, by fault tracing and maintaining their customers' trucks.

This material will show you how to carry out fault tracing. This will give you a sound basis for business development and profit growth.

#### Structure of the training

This training material conforms with the general Volvo training course structure. This means that the material can be used at three different levels of competence. The three different stages are progressive, you have to have achieved one level before you can proceed to the next higher level.

#### Structure of the training material

We have chosen to develop training material as follows, to suit the training structure :

- Diagnostic tool training. This contains all the basic information about diagnostic routines and the VCADS Pro tool. This manual could well be sent out to the students before the start of the course, and is intended to be used by students at all levels.
- Video. Basic fault-tracing is presented with the help of a case from the workshop. The video can be used to introduce basic handling of the tool and how to perform fault tracing with VCADS Pro.
- Database. This contains a detailed description of all operation numbers in the VCADS Pro tool. This database will soon be available on the Volvo intranet at violin.parts.volvo.se/vttn.
- Cases, here you will find the hands-on training. The cases are divided into student material and teacher's material. There are different cases for each level of training. The cases are divided into Test and Calibration cases, and Programming cases. The standard routines for fault tracing are used in all cases.

## **Volvo Trucks Diagnostic Tool Training Vcads Pro Training**

[Full download: http://manualplace.com/download/volvo-trucks-diagnostic-tool-training-vcads-pro-training/](http://manualplace.com/product/volvo-trucks-diagnostic-tool-training-vcads-pro-training/)

## **Contents**

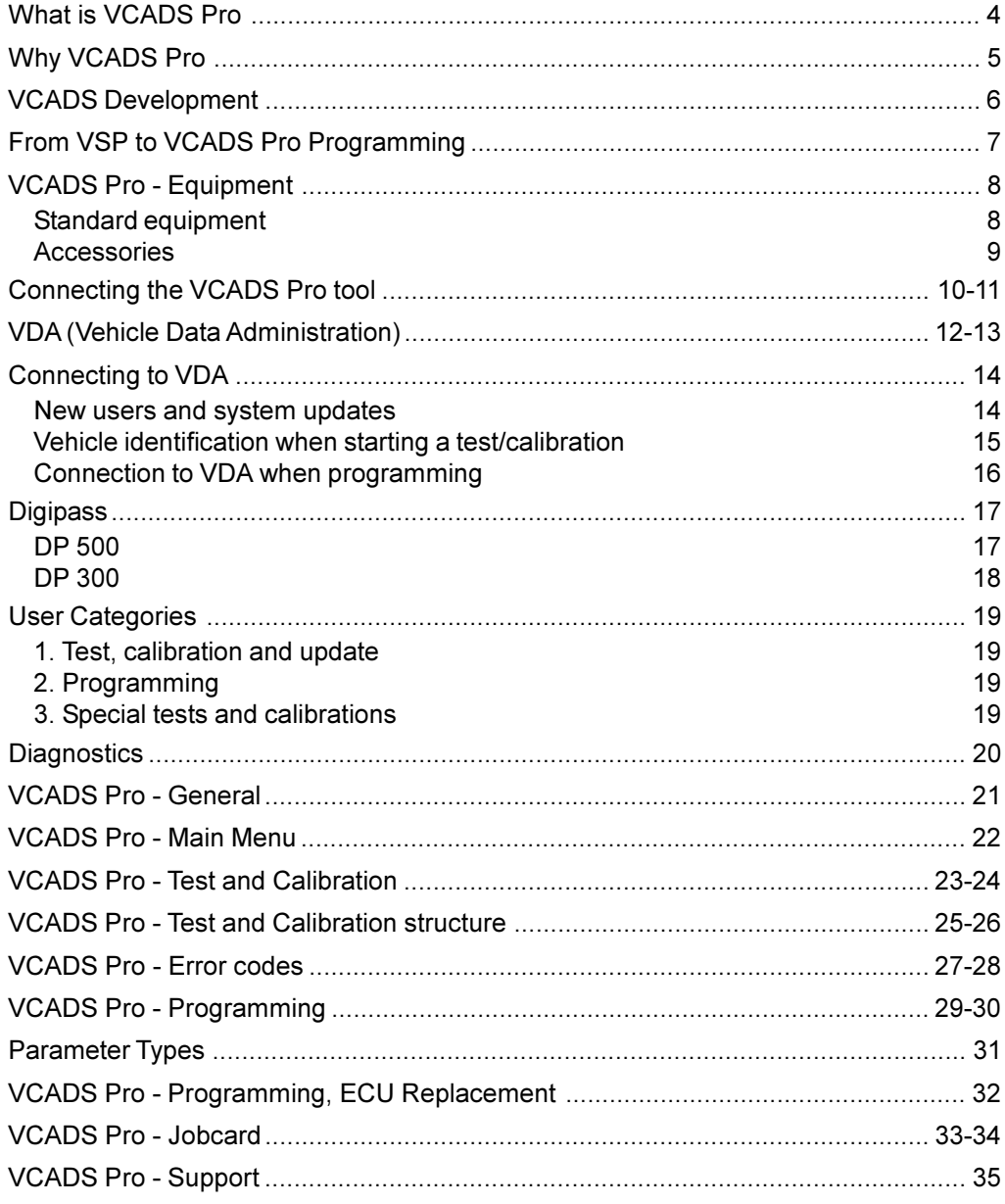